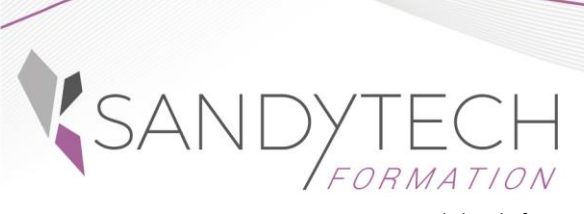

www.sandytech.fr

Management -Ressources humaines -Développement personnel -Efficacité professionnelle -Bureautique - Langues - RSE -

## *BUREAUTIQUE*

Éligible au CPF !

# **POWERPOINT Initiation**

## **Objectifs**

**Mettre en œuvre les différentes commandes et fonctions de bases de Powerpoint**

### **Contenu**

#### **1 – DECOUVERTE ET PRISE EN MAIN DE POWERPOINT**

- Ouvrir et fermer Powerpoint
- Description de l'écran et du volet Office : ruban, onglets, barre d'outils Accès rapide
- Utiliser le zoom
- Annuler et rétablir une action

#### **2 – ELEMENTS DE BASE**

- Ouvrir, créer et enregistrer une présentation
- Créer des diapositives (les différents types de mise en forme)
- Les modes d'affichage des diapositives : normal, diapositives, trieuse de diapositives, page de commentaires, diaporama

#### **3 - DIAPOSITIVES**

- Saisie de texte dans les espaces réservés
- Mise en forme du texte (police, taille, casse, style, couleur, ombre…)
- Insérer des listes à puces ou numérotées
- Mise en forme des paragraphes
- Copier/coller texte ou objet
- Utiliser un thème prédéfini
- Modifier l'arrière-plan

#### **4 - DESSINS ET IMAGES**

- Utiliser les outils de dessin
- Créer et modifier des formes
- Sélectionner, aligner et répartir des formes
- Saisir du texte dans une forme
- Insérer et modifier une image
- Insérer un objet SmartArt (organigramme…)

#### **5 - TABLEAUX ET GRAPHIQUES**

- Créer et mettre en forme un tableau ou un graphique dans Powerpoint
- Importer un tableau ou un graphique d'Excel

#### **6 - FINALISER LA PRESENTATION**

- Ajouter des transitions au diaporama
- Animer des objets
- Exporter et imprimer

#### **7 - ANIMATION**

• Lancer un diaporama

Outil d'évaluation des acquis *: Exercice complet en temps réel, correction complète et détaillée*

### **8- TOSA POWERPOINT :**

CODE RS6199 – Certificateur : ISOGRAD Date enregistrement de la certification : 14-12-2022

• Passage certification TOSA en centres agréés. Test adaptatif, sans échec. Cet examen délivre un score sur 1000, permettant à toute personne de valoriser ses compétences informatiques sur son CV

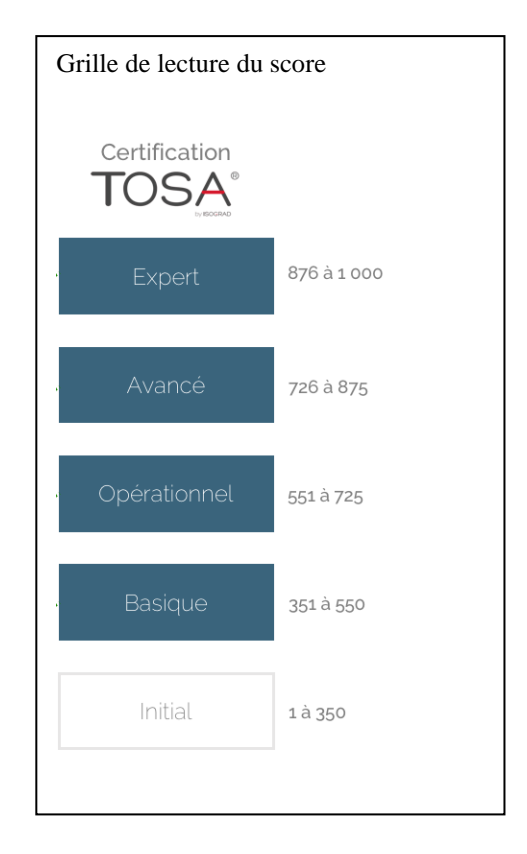

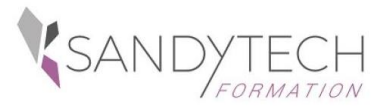

*BUREAUTIQUE*

# **POWERPOINT Initiation**

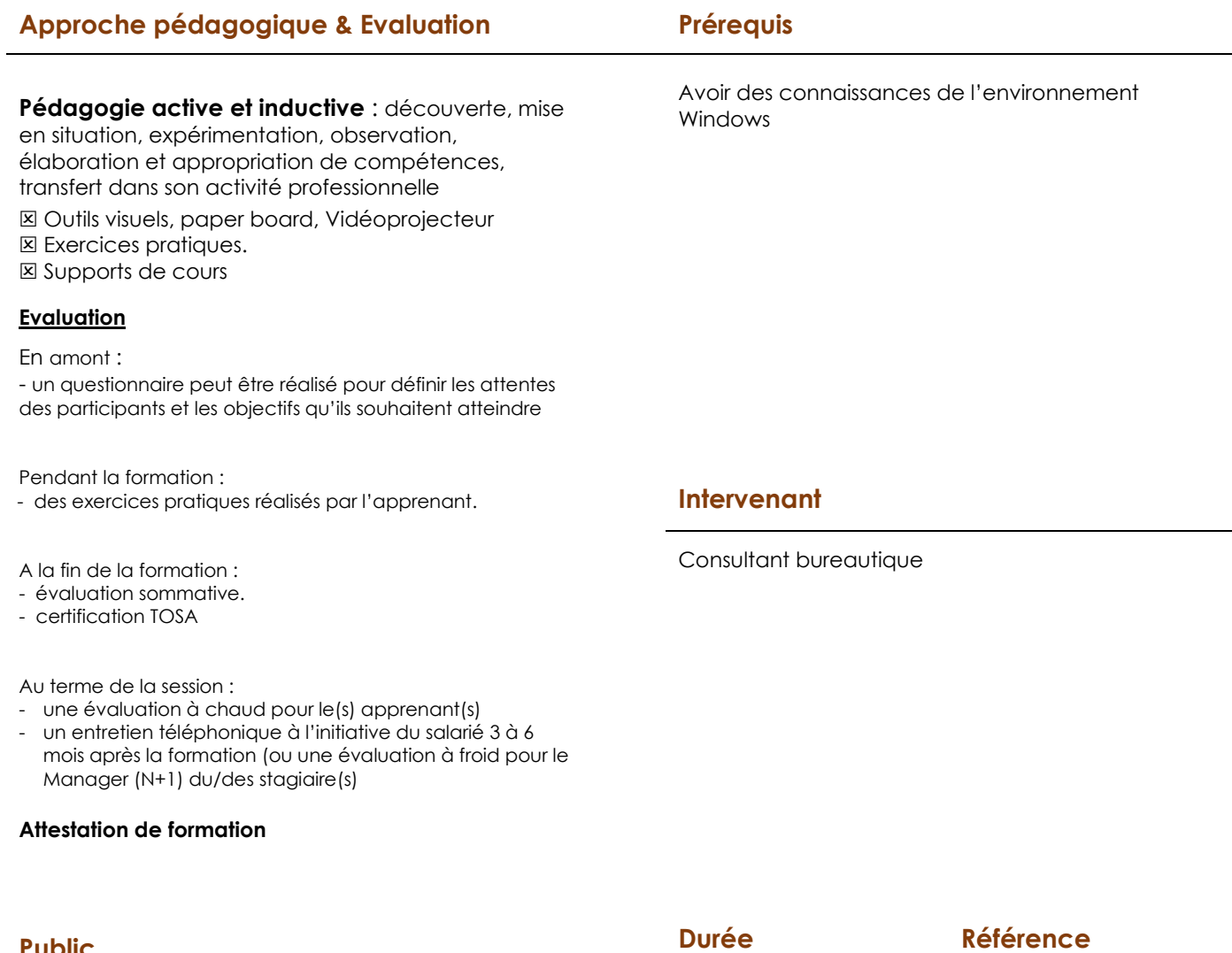

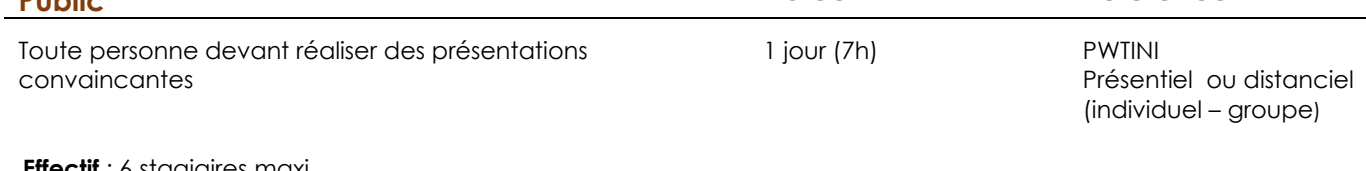

**Effectif** : 6 stagiaires maxi **Délai d'accès :** 3 semaines avant le démarrage de la formation